# Microsoft® Office Excel® 2010: Part 3 Duration: 1 Day Method: Instructor-Led Training (ILT) | Live Online Training

*Certification: Microsoft Office Specialist (MOS): Excel 2010 — Exam: 77-882 & Expert Exam: 77–888*

## Course Description

This course aims to help participants use Microsoft Excel to do more for them. There is no wasting time scouring over workbooks to resolve issues or performing repetitive, monotonous tasks. They can focus on what is important: staying ahead of the competition. This course builds off of the foundational and intermediate knowledge presented in the previous two-level courses so that participants can get the most out of their Excel experience. The ability to collaborate with colleagues, automate complex or repetitive tasks, and use conditional logic to construct and apply elaborate formulas and functions will put the full power of Excel right at their fingertips. The more participants learn about how to use Excel to do the hard work for them, the more they'll be able to focus on getting the answers they need from the vast amounts of data their organization generates.

## Target Audience

This course is intended for:

- Experienced Excel users who have a desire or need to advance their skills in working with some of the more advanced Excel features.
- Persons who wish to prepare for either of the certification exams.

## **Prerequisites**

To attend this course, candidates must have:

- o *Microsoft Office Excel: Part 1*
- o *Microsoft Office Excel: Part 2*

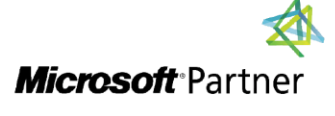

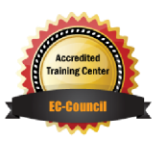

"Training You Can Really Use"

### Exam Details

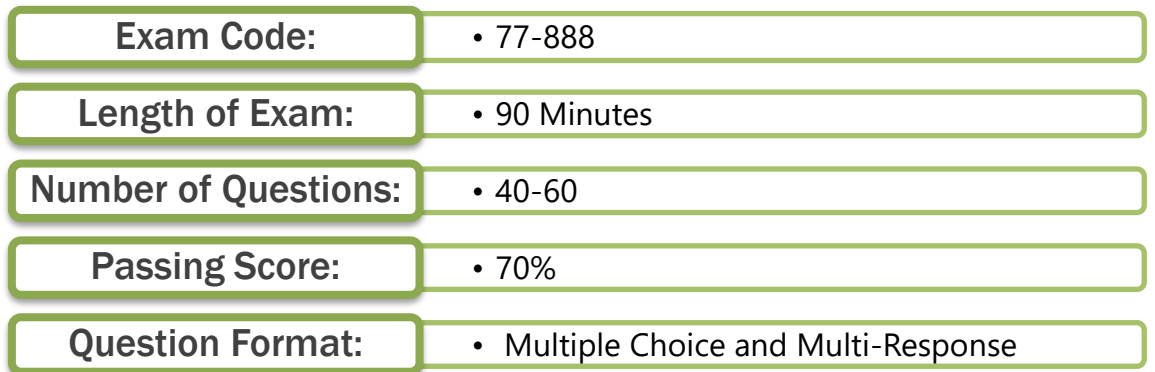

#### Course Objectives

Upon successful completion of this course, attendees will be able to:

- Work with multiple worksheets and workbooks simultaneously.
- Share and protect workbooks.
- Automate workbook functionality.
- Apply conditional logic.
- Audit worksheets.
- Use automated analysis tools.
- Present your data visually.

## Course Topics

#### Module 1: Working with Multiple Worksheets and Workbooks Simultaneously

- Use 3-D References
- Use Links and External References
- Consolidate Data

#### Module 2: Sharing and Protecting Workbooks

- Collaborate on a Workbook
- Protect Worksheets and Workbooks

#### Module 3: Automating Workbook Functionality

- Apply Data Validation
- Work with Forms and Controls
- Work with Macros

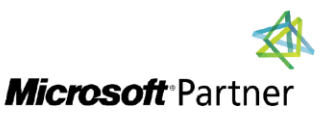

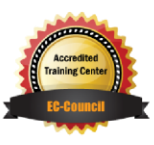

**TECHNOLOGY TRAINING** 

"Training You Can Really Use"

#### Course Topics *Continued* Module 4: Applying Conditional Logic

- Use Lookup Functions
- Combine Functions
- Use Formulas and Functions to Apply Conditional Formatting

#### Module 5: Auditing Worksheets

- Trace Cells
- Search for Invalid Data and Formulas with Errors
- Watch and Evaluate Formulas

#### Module 6: Using Automated Analysis Tools

- Determine Potential Outcomes by Using Data Tables
- Determine Potential Outcomes by Using Scenarios
- Use the Goal Seek Feature
- Activate and Use the Solver Tool
- Analyze Data with Analysis ToolPak Tools

#### Module 7: Presenting Your Data Visually

- Use Advanced Chart Features
- Create Sparklines

#### Appendix A: Cube Functions

Appendix B: Import and Export Data

Appendix C: Microsoft Office Excel 2010 Exam 77-882

Appendix D: Microsoft Office Excel 2010 Expert Exam 77-888

# ACTIVITIES INCLUDED

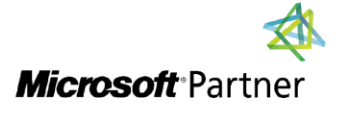

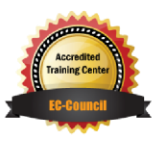

"Training You Can Really Use"